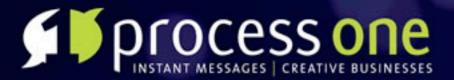

### WhiteLabel Erlang

Adventures in the undocumented wilds of inet\_dns

ProcessOne delivers scalable and robust systems to support creative Instant Messaging applications www.process-one.net

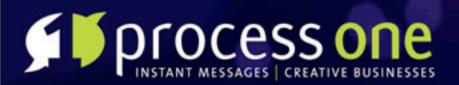

# Who is this guy?

- Geoff Cant
  <<u>nem@erlang.geek.nz</u>>
- Current (xmpp|mailto):gcant@process-one.net
- Previously geoff@catalyst.net.nz
- for archaelus on http:// github, irc:freenode/ #erlang

### My projects (archaelus)

eriirc

| 🥥 nemports           |
|----------------------|
| libdnet              |
| archaelus.github.com |
| 🥥 edbi               |
| 🥥 esmtp              |
| 🥥 mochiweb           |
| 🥥 webmachine         |
| 🥥 plists             |
| 🥥 erlaws             |
| 🥥 yaws               |
| 🥥 ejango             |
| 🥥 erlydti            |
| 🥥 rvre               |
| 🥥 erlmail            |
| example              |
| 🥥 tsung              |
| 🥥 errd               |
| o                    |

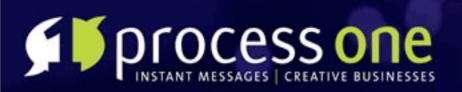

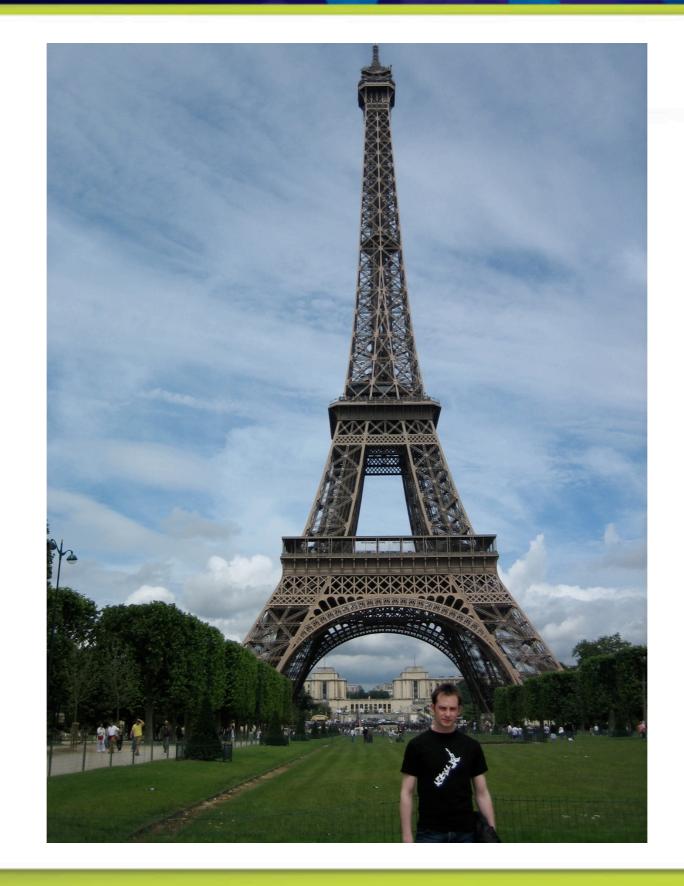

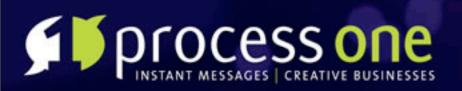

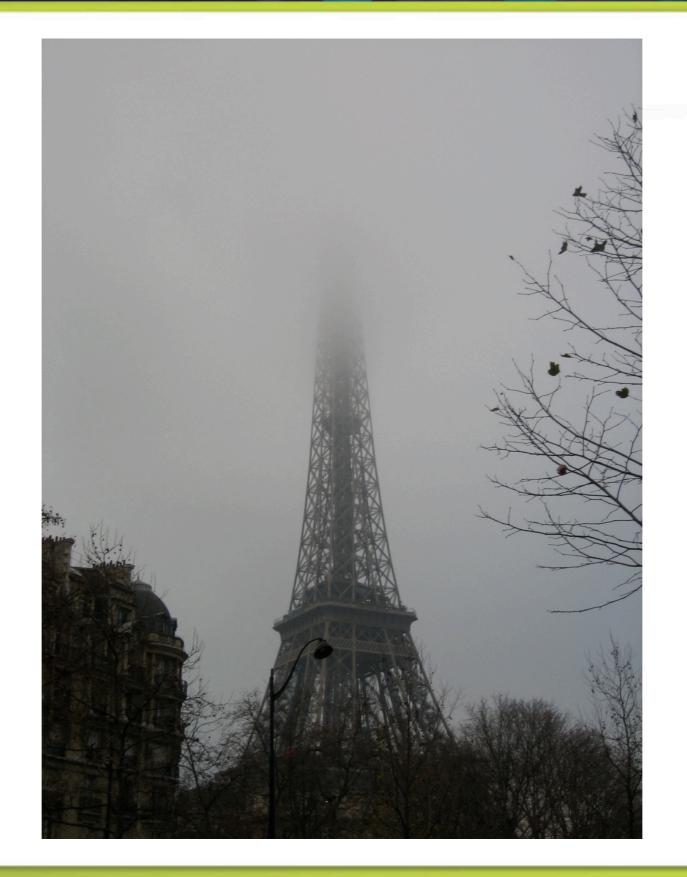

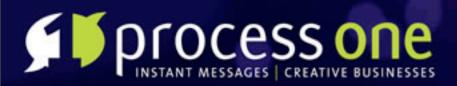

## What have I been up to?

ejabberd
debugging
virtual hosting
debugging large clusters
porting patches
debugging patches

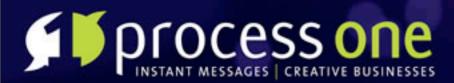

### What have I been up to?

### Whitelabel ejabberd hosting

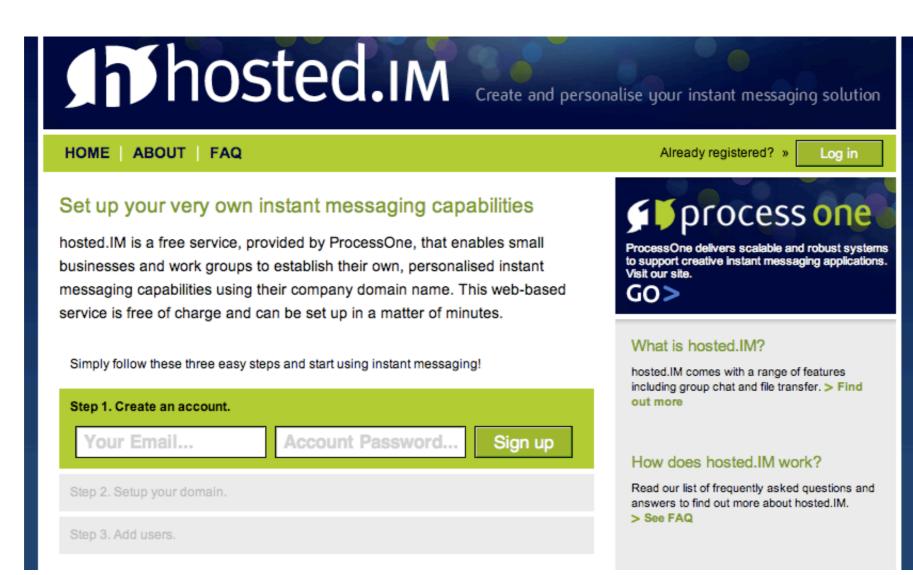

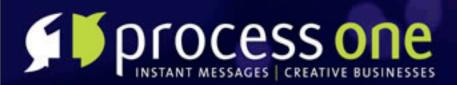

## A rant in four parts

 Web Frameworks (why Mochiweb)
 Other libraries (ejango, esmtp, erlydtl)
 DNS (OTP Undocumented)
 Tricks and Lessons

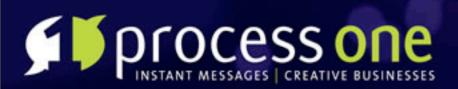

### Web Frameworks

Erlyweb
YAWS
inets
The Erlang Web
Nitrogen

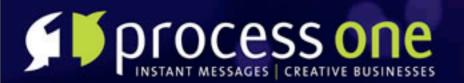

# Mochiweb.

### (No logo, 'cause they're too busy coding)

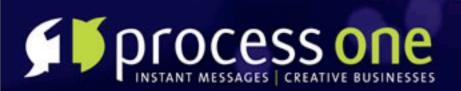

Other pieces
Templating
URL Routing
Form validation
Email

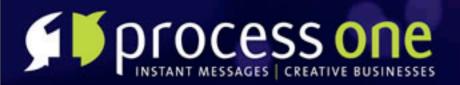

# Templating

**f**erlydtl **F**Templates compile to modules Well known template syntax (Django-ish) **F**Template

{% extends "master.dtl" %}
{% block title %}Blank Page{% endblock %}
{% block main\_text %}
<h1>Blank Page Title</h1>
Main text
{% endblock %}
{% block form %}
<div class="blank">
Form Content
</div>
{% endblock %}

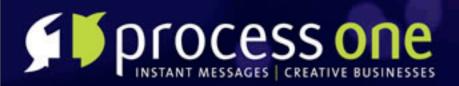

# **URL Routing**

# Must work with RESTful URLs Must be reversible - able to generate URLs too

fejango.url\_routes

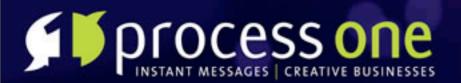

```
routes() ->
    Г
      {[ [],
         ["account", "new"] ], vhreg_web_signup, []},
     ,{[ ["account", "confirm"],
         ["account", "confirm", token] ], vhreg_web_confirm, []},
     ,{[ ["account", "reset_password"] ], vhreg_web_request_reset, []},
     ,{[ ["account", "complete_password_reset"],
         ["account", "complete_password_reset", token] ], vhreg_web_reset_pass, []},
     ,{[ ["domain", "setup"] ], vhreg_web_setup, []},
     ,{[ ["domain"],
         ["domain", domain] ], vhreg_web_account_domains, []},
     ,{[ ["login"]], vhreg_web_login, []},
     ,{[ ["logout"]], vhreg_web_logout, []}
    ٦.
route(Path) ->
    url_routes:route(Path, routes()).
generate(Controller) ->
    generate(Controller, □).
generate(Controller, Components) ->
    generate(relative, Controller, Components).
%% @spec generate(Base, controller(), Extra_Path::path_components()) -> URL::string()
%% Base = absolute | relative | string()
%% @end
generate(absolute, Controller, Components) ->
    generate(base_url(), Controller, Components);
generate(relative, Controller, Components) ->
    generate("", Controller, Components);
generate(BaseUrl, Controller, Components) ->
    url_routes:generate(BaseUrl, Controller, Components, routes()).
base_url() ->
```

```
vhreg_app:config(base_url).
```

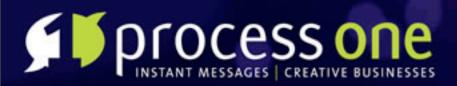

# **Form Validation**

- Generate forms and validate form posts
- Couldn't find anything available already
- Declarative DSL for form specification
  fejango.form, ejango.form\_validator

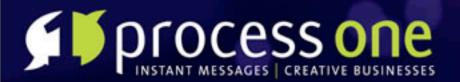

```
reset_form() ->
    form:create("Reset your password",
               vhreg_web:generate(?MODULE),
                [form:text("Reset Token:", "txttoken",
                           email_tokens:field_validation(token)),
                 form:password("Password:", "txtpassword",
                               vhreg_account:field_validation(password)),
                 form:password("Re-enter Password:", "txtpasswordc",
                               \Box
                 form:submit("Reset password")
               ],
               [{"passwords", [{duplication, ["txtpassword", "txtpasswordc"]}]}]
               ).
 serve_path('GET', _, Req) ->
     vhreg_dtl:render_form(?RENDER, Req);
 serve_path('POST', _, Req) ->
     Post = Req:parse_post(),
     case form:valid_post(reset_form(), Post) of
         {invalid, _Result, Fields} ->
              Error = "XXX - This error should be explained.",
             vhreg_dtl:render_data(?RENDER, Req, [{errors, [Error]}], Fields);
          {valid, Fields} ->
             Token = proplists:get_value("txttoken", Fields),
             Password = proplists:get_value("txtpassword", Fields),
              case vhreg_account:reset(Token, Password) of
                  {error, Reason} ->
                      erlang:error(Reason);
                  {password_reset, Account} ->
                      S = vhreg_sessions:new([{account, Account}]),
                      vhreg_sessions:store($),
                      Cookie = vhreg_sessions:cookie("vhreg", S),
                      {ok, Page} = vhreg_reset_complete:render(),
                      Req:ok({"text/html", [Cookie], Page})
              end
      end;
 serve_path(_, _, Req) ->
     Req:respond({501, [], []}).
```

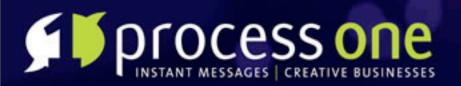

**Sending Email €**smtp fsm **F**Erlware smtp **€**No attachments? This should be much easier. **€**esmtp

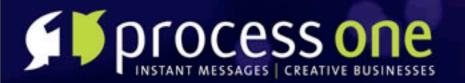

### Mail Sending API

### mailq/0

mailq() -> any()

### send/1

send(Msg) -> any()

### send/2

send(To, Msg) -> any()

### send/3

send(From, To, Msg) -> any()

### send/5

send(MX, Ehlo, From, To, Msg) -> any()

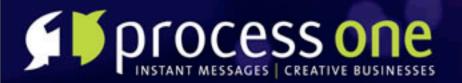

### Mime Attachment API

#### add\_text\_part/2

add\_text\_part(Msg, Text) -> any()

#### encode/1

encode(Msg) -> any()

from/1

from(Mime\_msg) -> any()

msg/0

msg() -> any()

msg/3

msg(To, From, Subject) -> any()

#### msg/4

msg(To, From, Subject, Body) -> any()

#### send/5

send(Ip, Host, From, To, Msg) -> any()

send\_test/4

send\_test(Ip, Host, From, To) -> any()

test/0

test() -> any()

test\_msg/0

test\_msg() -> any()

to/1

to(Mime\_msg) -> any()

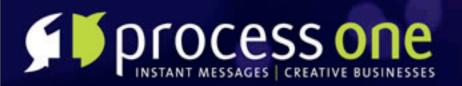

# DNS

- Need to verify ownership of domain
  Need to add XMPP SRV records
  inet:gethostbyname
  ...
- **F**To the githubs!

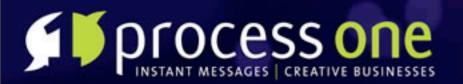

| Iib/kernel/src/inet.erl at master from mfoemmel's erlang-otp - GitHub       Image: Comparison of the series of the series of the s |                                                                                                    |                                                                                            |                                                  |  |
|----------------------------------------------------------------------------------------------------|----------------------------------------------------------------------------------------------------|--------------------------------------------------------------------------------------------|--------------------------------------------------|--|
| <b>▲ ► +</b>                                                                                                    | git http://github.com/mfoemmel/erlang-otp/blob/master/lib/kernel/src/inet.erl                                                                                                    | RSS C Q- Google                                                                            | *                                                |  |
| git                                                                                                    | Search<br>Browse   Guides   Advanced<br>Ce Commits Network (3) Fork Queue Downloads (38) Wiki                                                                                                    | archaelus<br>≥ 0<br>(1) Graphs                                                             | account   profile   log out<br>dashboard   gists |  |
| mfoemmel / erlang-otp        gull request       fork       unwatch       download       44       3       9         Description:       All of the public Erlang/OTP source releases (since R6B-0 in 1999) in convenient git form       http://www.erlang.org       9         Public Clone URL:       git://github.com/mfoemmel/erlang-otp.git       1       1       1       1       1       1       1       1       1       1       1       1       1       1       1       1       1       1       1       1       1       1       1       1       1       1       1       1       1       1       1       1       1       1       1       1       1       1       1       1       1       1       1       1       1       1       1       1       1       1       1       1       1       1       1       1       1       1       1       1       1       1       1       1       1       1       1       1       1       1       1       1       1       1       1       1       1       1       1       1       1       1       1       1       1       1       1       1       1       1 </th                                                                                                    |                                                                                                    |                                                                                            |                                                  |  |
| import                                                                                                    | archaelus (author)<br>March 18, 2009                                                                                                    | commit 6c5f522f2e63a13e891e6<br>tree 09c0e4024de00642e6690<br>parent c6341282a575b4cdaa64c | 14619b9d9deaf45e0a3                              |  |
| erlang-otp / lib / kernel / src / inet.erl 🗈                                                                                                    |                                                                                                    |                                                                                            |                                                  |  |
| 10064                                                                                                    | 4 1314 lines (1140 sloc) 40.375 kb                                                                                                    | edit raw                                                                                   | blame history                                    |  |
| 1<br>2<br>3                                                                                                    | %%<br>%% %CopyrightBegin%<br>%%                                                                                                    |                                                                                            |                                                  |  |
| 4<br>5<br>6<br>7                                                                                                    | <pre>%% Copyright Ericsson AB 1997-2009. All Rights Reserved.<br/>%%<br/>%% The contents of this file are subject to the Erlang Public License,<br/>%% Version 1.1, (the "License"); you may not use this file except in</pre> |                                                                                            | Ţ                                                |  |
| C                                                                                                    | & compliance with the license. You should have received a conv of the                                                                                                    | **********                                                                                 | ( (                                              |  |

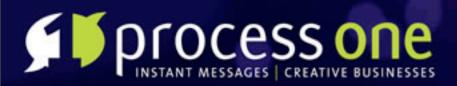

## **DNS Undocumented**

- finet\_res:getbyname/2
- finet\_res:nnslookup/5
- finet\_db caching
- inet\_dns packet encoding/decoding, bugs
- **f** 'dns' -- the way forward.

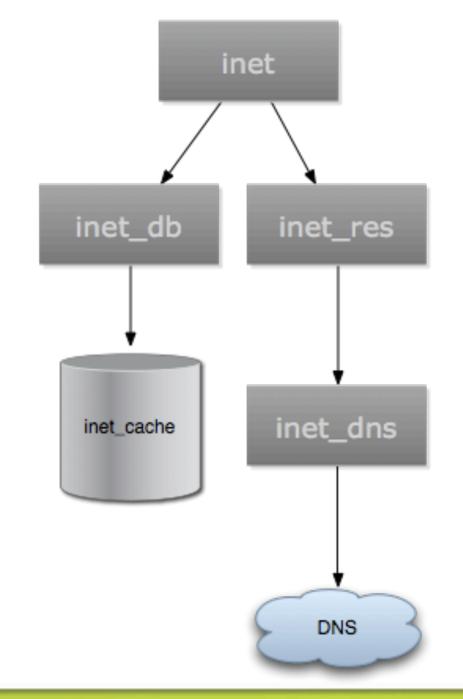

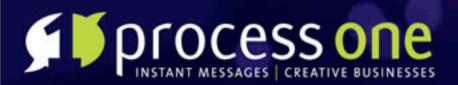

### Here be Dragons.

**Sometimes** it's undocumented for a reason **F**The TXT RR is subtle. **f** reimplemented the same bug.

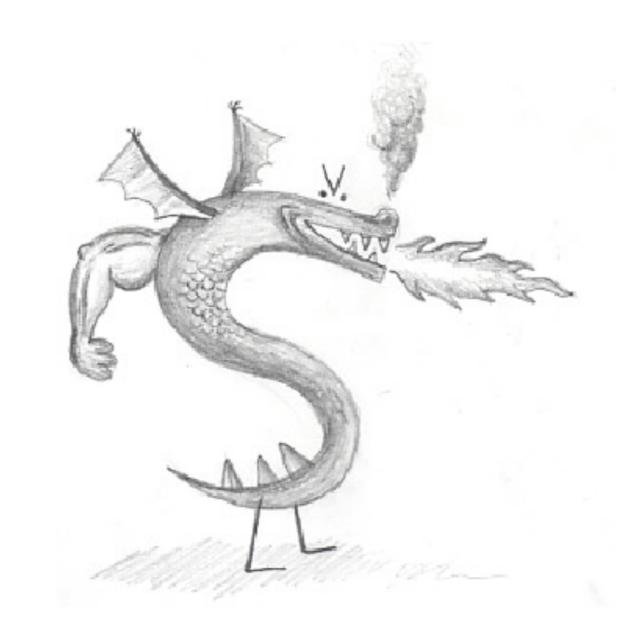

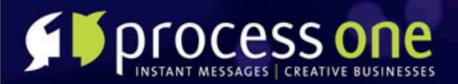

# My DNS decoder

TXT RRs are
 <Len:8,</li>
 Data:Len/binary>>\*
 Binary pattern matching rocks

decode(Msg = <<ID:16,QR:1,OPCODE:4, AA:1,TC:1,RD:1,RA:1, \_Z:3,RCODE:4, QDCOUNT:16,ANCOUNT:16, NSCOUNT:16, ARCOUNT:16, Rest/binary>>) -> Header = #dns\_header{id=ID, qr=QR, opcode=OPCODE, aa=AA,tc=TC, rd=RD, ra=RA, rcode=RCODE}, {Queries, AnsRest} = decode\_queries(Msg, QDCOUNT, Rest), {Answers,AuthRest} = decode\_answers(Msg, ANCOUNT, AnsRest), {Authorities, AddRest} = decode\_authority(Msg, NSCOUNT, AuthRest), {Additionals,\_} = decode\_additional(Msg, ARCOUNT, AddRest), [Header, Queries, Answers, Authorities, Additionals].

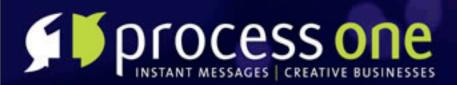

### Whitelabel Tricks

# Check SOA to test if domain existsBypass DNS caching

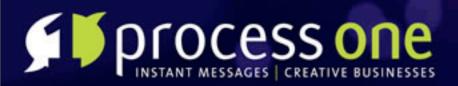

# **YSlow Optimisations**

 Initially got a D on my YSlow report
 Decided to gzip and minify content, move js blocks around
 ejango.static:compress\_docroot/1, ejango.static:serve\_compressed/3

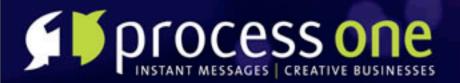

# Minifying...

[priv/www/styles] Not Gzipping "thickbox.css.min" -> "thickbox.css.min.gz" (7 bytes larger) [priv/www/styles] Minifying "thickbox.css" -> "thickbox.css.min" to (saves 3936 bytes). [priv/www/styles] Not Gzipping "thickbox.css.min" -> "thickbox.css.min.gz" (7 bytes larger) [priv/www/styles] Gzipping "thickbox.css" -> "thickbox.css.gz" to (saves 2981 bytes). [priv/www/styles] Not Gzipping "print.css.min" -> "print.css.min.gz" (7 bytes larger) [priv/www/styles] Minifying "print.css" -> "print.css.min" to (saves 287 bytes). [priv/www/styles] Not Gzipping "print.css.min" -> "print.css.min.gz" (7 bytes larger) [priv/www/styles] Gzipping "print.css" -> "print.css.gz" to (saves 137 bytes). [priv/www/styles] Not Gzipping "form.css.min" -> "form.css.min.gz" (7 bytes larger) [priv/www/styles] Minifying "form.css" -> "form.css.min" to (saves 3661 bytes). [priv/www/styles] Not Gzipping "form.css.min" -> "form.css.min.gz" (7 bytes larger) [priv/www/styles] Gzipping "form.css" -> "form.css.gz" to (saves 2755 bytes). [priv/www/styles] Not Minifying "all\_ie7.css" -> "all\_ie7.css.min" (30 bytes larger) [priv/www/styles] Not Gzipping "all\_ie7.css" -> "all\_ie7.css.gz" (15 bytes larger) [priv/www/styles] Not Gzipping "all\_ie6.css.min" -> "all\_ie6.css.min.gz" (7 bytes larger) [priv/www/styles] Minifying "all\_ie6.css" -> "all\_ie6.css.min" to (saves 848 bytes). [priv/www/styles] Not Gzipping "all\_ie6.css.min" -> "all\_ie6.css.min.gz" (7 bytes larger) [priv/www/styles] Gzipping "all\_ie6.css" -> "all\_ie6.css.gz" to (saves 501 bytes). [priv/www/styles] Not Gzipping "all.css.min" -> "all.css.min.gz" (7 bytes larger) [priv/www/styles] Minifying "all.css" -> "all.css.min" to (saves 14649 bytes). [priv/www/styles] Not Gzipping "all.css.min" -> "all.css.min.gz" (7 bytes larger) [priv/www/styles] Gzipping "all.css" -> "all.css.gz" to (saves 10949 bytes).

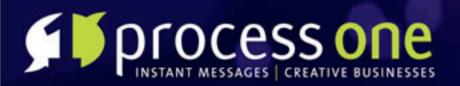

### Lessons

- Hierarchal modules are a world of hurt.
- Metaprogramming in Erlang is still too hard.
- **€** Never trust ADSL routers.
- **ب**

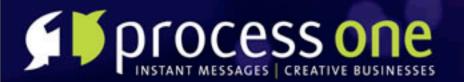

# Use Github.

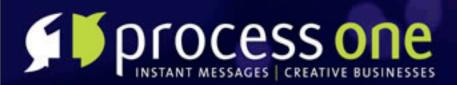

## A small plea for help

- I have way too many github projects
  Adopt my code?
- Interested in collaborating?

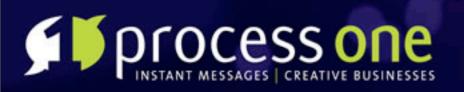

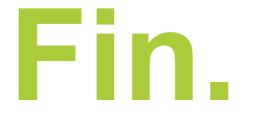